**Parfois, même à plusieurs sur un territoire, il est difficile d'atteindre le volume optimum qui permet d'allier disponibilité des machines, organisation du travail et coût de revient acceptable. Il faut alors agrandir le rayon d'action des matériels pour augmenter le volume d'activité. L'utilisation des matériels en intercuma permet de concrétiser des projets ambitieux. Découvrez 4 intercuma, exemples de coopération entre Cuma.**

1947 - 2017, 70 ans de partage et de gestion collective de matériels en Cuma, ça forge des compétences. Même s'il est vrai que, dans les premières années de l'histoire des Cuma, la priorité portait sur l'organisation et l'utilisation des machines, très vite s'est posée la question de la rentabilité économique. Et aujourd'hui encore, la maîtri-

se des charges de mécanisation

reste le principal objectif de l'ensemble du réseau des Cuma. Cette rentabilité n'est atteinte que par une adaptation du parc matériel aux besoins des adhérents et surtout par un volume d'activité important. Quand la Cuma ne suffit plus,

l'intercuma trouve tout son sens. Elle peut prendre plusieurs formes et chaque groupe trouve la solution qui convient à ses be-

soins. Il est possible de partager un matériel avec une Cuma d'un autre territoire, voire d'un autre département ou région. L'objectif est de faire deux campagnes la même année, avec le même ma tériel, d'augmenter le volume de travail et par conséquent de bais ser le coût de revient. Il s'agit, par exemple, du partage d'une mois sonneuse batteuse entre une zone céréalière et une zone maïsicole.

> À l'heure où s'élèvent quelques chants de sirènes qui vantent l'Ubérisation des matériels en agriculture, la Cuma et l'intercuma apportent, encore et plus que jamais, maîtrise du coût et disponibilité des machines qui permettent de bâtir une stratégie d'équipement maîtrisée et durable dans le temps.

En 2012, la Cuma des Deux Vallées basée à Gimont envisage d'investir dans un tracteur de forte puissance pour les travaux du sol. Toutefois, ce projet n'émerge que de deux adhé-

### **Différentes formes d'intercuma**

peut adhérer à une autre Cuma qui est propriétaire du matériel : l'un des intérêts est d'étendre la circonscription géographique d'ac-tion de la Cuma et du matériel concerné. Troisième possibilité, l'intercu-

L'intercuma peut se faire sous forme d'un achat partagé entre deux Cuma (copropriété). Deuxième solution, une Cuma redondances dans l'acquisition des matériels. Dans tous les cas, l'intercuma permet de concrétiser des projets ambitieux et innovants.

ma peut se mettre en oeuvre sur un même territoire. C'est alors un meme territorie: e est alors pour permettre des adhésions croisées de leurs adhérents afin de maîtriser les achats, et éviter les

Quelle que soit la solution adoptée, il faut penser à poser un cadre règlementaire afin d'organiser le partenariat. Il peut s'agir d'une convention, d'un règlement intérieur ou tout autre « contrat » qui permet de se mettre d'accord sur les conditions d'utilisation du matériel en matière d'entretien d'assurance, de responsabilité des utilisateurs, de périodes

d'échanges…

*nistrative est entièrement gérée par la Cuma de Castandet et s'il y a un souci quelconque, ce sont eux qui le gère. Le tracteur n'étant pas associé à un outil, cela simplifie l'organisa tion et le transport. La contrainte principale réside dans le déplacement du tracteur mais la bonne communi cation entre nos deux Cuma permet de gérer aisément cet aspect* », préci ue ge*rer uisem*e<br>se Hervé Oulé.

De plus, il ne faudra pas oublier de faire signer des bulletins d'engagement. Les Fédérations départementales de Cuma sont là pour accompagner les groupes dans ces démarches.

D'autres intercuma pourraient être montées avec la Cuma des Deux val lées notamment sur deux tracteurs de 140 cv pour une mise à disposition en hiver à un autre groupe, « *mais ce la semble plus complexe compte-tenu du manque d'activité à cette pério de* », estime le président de la Cuma des Deux Vallées. « *La question s'est également posée pour notre moisson neuse batteuse afin d'augmenter les surfaces et de diminuer les coûts, mais les chantiers de battages peu vent être complexes et l'organi des travaux pas toujours évidente à gérer* », ajoute-t-il. Une intercuma à envisager dans le secteur proche de

**• Un tracteur entre les Landes et l'Est du Gers**

 $Tonne$  à lisier de la Cuma La Mont. *(Crédit photo : R. Poissonnet/FDCuma du Gers)*

# **Des projets ambitieux grâce à l'intercuma**

rents et ne fait pas l'unanimité dans le groupe face à un investissement jugé trop lourd. L'idée de monter une in tercuma fait alors son chemin. « *J'ai contacté la Fédération des Cuma du Gers pour qu'ils essayent de nous mettre en relation avec une autre Cuma qui avait déjà un tracteur de forte puissance avec des heures disponibles ou qui en avait le projet*

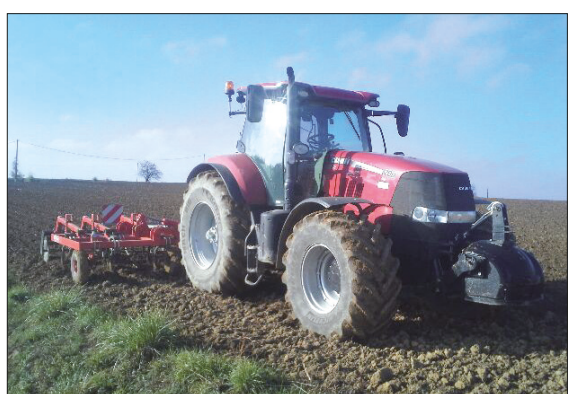

Au départ, la Cuma de Castandet s'est engagée sur 250 heures d'utilisation et « Concrètement, c'est la Cuma de lativement simple pour la Cuma des envisager dans le s<br>a Cuma des 2 Vallées sur 350 heures (Crédit photo : Cuma

*d'achat mais pas les heures suffisantes* », explique Hervé Oulé, président de la Cuma des Deux Vallées. Le rendez-vous est alors pris avec la Cuma de Castandet à l'Est des Landes pour discuter d'un projet d'intercuma autour d'un tracteur de 200 cv. Cette rencontre, avec l'appui des Fédérations des Cuma du Gers et des Landes, débouche sur la création d'une intercuma actée par la signature d'une convention entre les deux Cuma. Des bulletins d'engagement sont signés sur la durée d'amortissement du tracteur et sur un volume horaire de sorte que si le travail réalisé est inférieur à l'engagement, une part des

charges fixes (amortissement, frais financiers, frais généraux) est facturée. **Une convention et des bulletins**

*2012 et la Cuma des Deux Vallées a pris des parts sociales au sein de l'activité de la Cuma landaise. La Cuma de Castandet s'est engagée sur 250 heures et notre Cuma sur 350 heures. Le tracteur est dans le Gers de juillet à mars et dans les Landes de mars à juillet* », détaille le président de la Cu-ma des Deux Vallées. La Cuma de Castandet, avec l'appui de la FD Cu-ma Landes Béarn Pays Basque, gère à la fois la tarification et la factura-

**d'engagement** « *Concrètement, c'est la Cuma de Castandet qui a acheté le tracteur en* « *La gestion de l'intercuma est relativement simple pour la Cuma des Deux vallées puisque la partie admi-*

tion.

lé en 2016

Alors que seulement deux adhérents de la Cuma des Deux vallées étaient intéressés par le projet, six adhérents de plus se sont ensuite manifestés. Avec 8 adhérents de la Cuma gersoise, les engagements sont passés de 350 à 550 heures pour un tarif actuel de 20 €/heure. L'aventure se poursuit puisque le tracteur a été renouve-

**« Une gestion relativement**

**simple »**

de 10 ans équivalente à la durée d'amortissement de la machine et sur un tonnage engagé par Cuma. Cet engagement implique une prise de capital social au prorata des engagements de chaque Cuma.

un règlement intérieur a été établi avec l'appui de la Fédération des Cuma du Gers. Il devra être signé par l'en-semble des adhérents à l'activité. Des responsables ont été nommés : deux au sein de la Cuma de Saint-Clamens, et un responsable local dans chaque Cuma adhérente avec des rôles bien définis. Des points de triage seron certainement établis dans les différentes Cuma et le trieur sera déplacé avec les tracteurs des adhérents.

**L'assemblée générale de la FD CUMA du Gers se tiendra le vendredi 26 janvier <sup>à</sup> Marsan** *Renseignement et inscription au 05.62.61.79.20.*

velée deux fois : en 2010 et en 2016. Les actuels présidents Alain Dumas (Cap Dessus) et Hervé Caillava (Cô teaux de Saint Roch) ont donc pour suivi dans ce même état d'esprit de coopération entre les deux Cui

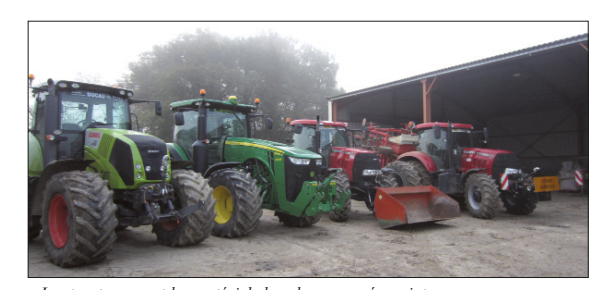

*Les tracteurs sont les matériels les plus proposés en intercuma. (Crédit photo : E. Figureau/FDCuma du Gers)*

**Déjà la troisième prétailleuse** À l'époque, l'engagement n'a pas été formalisé par des bulletins d'ad hésion et aucun règlement intérieur <sup>n</sup>'a été établi par la Cuma de Cap Dessus, ce qui pose aujourd'hui quelques problèmes pour la gestion globale de cette activité, d'où l'im portance de bien formaliser l'organi sation en intercuma avec l'appui de<br>la ED Cuma. Concernant le planning velée deux fois : en 2010 et en 2016. le président de la Cuma de Cap Des-<br>Les actuels présidents Alain Dumas sus est responsable de l'activité et<br>teaux de Saint Roch) ont donc pour-<br>adhérent à l'autre sont bien rôdés »,<br>s

### **• Deux Cuma moissonnent en copropriété**

La Cuma de Peyrecave à la Romieu dans le Nord du Gers et la Cuma de Hours (à l'Est de Pau) dans les Pyrénées-Atlantiques échangent une moissonneuse batteuse depuis 7 ans. La machine a été achetée en copropriété : chaque Cuma possèdent 50 % de l'automoteur. Côté organisation, la moissonneuse est à Hours de mi-septembre à janvier pour la récolte de 400 hectares de maïs. Puis elle est disponible de janvier à mi-sep-tembre dans le Gers pour la récolte de 500 ha de céréales. L'échange se fait à mi-chemin à Mirande et le tra-

> Ce fonctionnement permet d'augmenter le volume d'activité et d'opti-<br>miser le coût de revient

jet se fait par la route.

Il faut cependant trouver des solutions localement pour la moisson des autres cultures. La Cuma de Peyrecave possède une autre moissonneuse batteuse car le volume de travail total est de 1200 hectares. Cette seconde machine permet de récolter 700 ha de tournesol et de cultures porte graines. À Hours, la Cuma fait appel à un entrepreneur pour environ 100 à

150 ha afin de pallier l'absence de la machine au moment des récoltes de soja, de colza et de blé. **Un 3ème renouvellement en projet** « *Cette intercuma est une expérience intéressante. Nous avons déjà changé une fois la machine au bout de 4 ans et nous allons bientôt renouveler une 3ème fois. Ce renouvellement fréquent nous permet d'avoir à disposition un matériel récent et par conséquent à la pointe de la technologie, tout en maintenant un prix intéressant pour les adhérents* », se réjouissent Sébastien Biasiolo, président de la Cuma de Peyrecave et Laurent Cabannes, président de la Cuma de Hours. Le coût prévisionnel de la nouvelle moissonneuse est de 85 €/ha, carburant et chauffeur compris. Pour ce qui est des adhésions, de la souscription de capital social et de la facturation, chaque Cuma gère ses propres adhérents et fixe son tarif. « *Côté relations, tout se passe bien.*

*tation et nous n'avons aucun problè-me d'entente. D'ailleurs, deux fois par an, au moment de l'échange de la moissonneuse, c'est l'occasion de nous rencontrer autour d'un repas convivial et de discuter des difficultés et projets de nos territoires. Cela fait également partie des intérêts de l'intercuma* », notent les deux prési-

Les décisions sont prises en

dents.

La Cuma de Peyrecave n'est pas novice en matière d'intercuma puis qu'elle a déjà monté des projets autour de tracteurs avec deux autres Cuma. De ces expériences, Sébastien Biasiolo retient : « *Il est très important que les deux Cuma soient impliquées pour les questions d'organisation, d'entretien réparations et de renouvellement de la machine. Selon moi, il faut qu'il y ait des volumes d'activité équivalents pour que les deux Cuma s'investissent à la même hauteur dans la gestion de*

*l'outil* ».

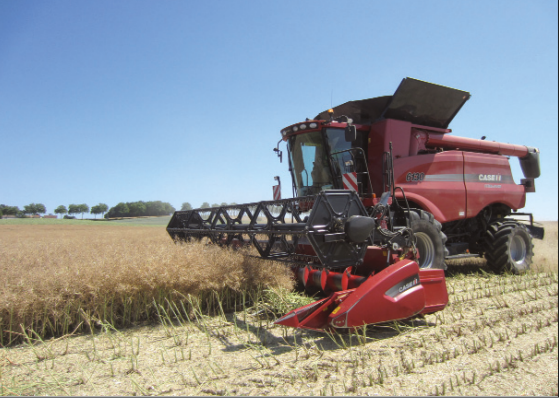

*La moissonneuse batteuse récolte 400 ha de maïs dans les Pyrénées-Atlantiques et 500 ha de céréales dans le Gers. (Crédit photo : E. Figureau/FDCuma du Gers)*

## **• Trier les semences à 5 Cuma de 2 départements**

La Cuma de Saint-Clamens basée à Belloc-Saint-Clamens dans le Sud du Gers envisage, pour sa part, d'inves-tir dans un trieur de céréales d'un montant d'environ 100 000 €. Ce projet devrait se monter en intercuma entre cinq Cuma du Sud du Gers et du Nord des Hautes-Pyrénées. « *Les objectifs du projet sont d'avoir plus de souplesse dans les plannings et la gamme de graines triées, tout en gardant un travail de qualité pour le triage et l'enrobage, et un tarif concurrentiel* », souligne Guy Lazies, président de la Cuma de Saint-Clamens. Les adhérents des cinq Cuma bénéficieront d'un service complet avec salarié pour trier et enrober les

semences.

La Cuma de Saint-Clamens portera l'investissement. Les quatre autres Cuma viendront adhérer à l'activité triage de la Cuma de Saint-Cla L'engagement portera sur une durée

### **Un règlement intérieur et des responsables locaux**

Pour formaliser l'engagement, des doubles bulletins d'engagement seront signés : d'une part, entre la Cu-ma de Saint-Clamens et ses propres adhérents (qui sont soit des agricul-teurs, soit les Cuma adhérentes) ; d'autre part, entre les Cuma adhérentes et leurs propres adhérents. Concernant la facturation, la Cuma de Saint-Clamens facturera à ses adhérents et aux Cuma adhérentes. Puis les Cuma adhérentes refactureront à leurs propres adhérents.

important pour optimiser l'organisation autour de cette activité

Une « commission trieur » avec un membre de chaque Cuma a été consti tuée pour toutes les décisions importantes telles que l'organisation du planning, la tarification, les réparations conséquentes, le renouvellement de la machine… « *Nous souhaitons, en effet, prendre les décisions clés en concertation avec les Cuma adhérentes* », insiste Guy Lazies.

La commande du trieur devrait s'ef-<br>fectuer fin 2017 ou début 2018.

fectuer fin 2017 ou début 2018. *La Cuma de Saint-Clamens portera l'investissement du trieur puis les Cuma de La Montoise, des Trois vallées, de Guizerix et de Peyret-Saint-André viendront adhérer à l'activité. (Crédit photo : R. Poissonnet/FD Cuma du Gers)*

**• Deux Cuma voisines partagent leurs investissements**

sus est responsable de l'activité et<br>« *l'organisation et le passage d'un* 

Dans les années 2000, deux Cuma du Nord-Ouest du Gers toutes les deux basées à Maupas se sont rapprochées pour acheter une prétailleuse destinée à la vigne. « *C'est en croisant*

*Bernard Sourbets, alors président de la Cuma de Cap Dessus, à la cave coopérative que nous nous sommes rendu compte que nos deux Cuma avaient le même projet d'achat d'une prétailleuse, se rappelle Philippe Faget, ancien président de la Cuma Les Côteaux de Saint Roch. Nous avons alors décidé de regrouper nos adhérents pour lancer le projet et dimi-*

*nuer le coût de revient.* » La Cuma de Cap Dessus a porté l'investissement de la prétailleuse et la Cuma Les Côteaux de Saint Roch a pris des parts sociales au sein de la Cuma de Cap Dessus. La Cuma de Cap Dessus facture la Cuma les Côteaux de Saint Roch, qui, elle-même refacture à ses propres adhérents. Depuis 2003, la prétailleuse a été renou-

Aujourd'hui, la prétailleuse réalise environ 150 ha par an dont une tren taine pour les adhérents de la Cuma les Côteaux de Saint Roch. Douze ad hérents de Cap Dessus ont utilisé la prétailleuse en 2016 et cinq des Cô teaux de Saint Roch.

*adhérent à l'autre sont bien rôdés* », indique-t-il. Dans ce cas, où les adhérents sont sur le même territoire, il est parfois plus simple que les agriculteurs ad-

hèrent directement à la Cuma qui porte le projet pour éviter une double facturation « *Aujourd'hui, pour d'autres projets en viticulture et en grandes cultures, nos deux Cuma partagent les investissements. Par exemple, la Cuma Les Côteaux de Saint Roch achè-*

*te un outil et les adhérents de Cap Dessus viennent directement adhére à Côteaux de Saint Roch, ou inversement parfois c'est la Cuma de Cap Dessus qui investit* », précise Philippe Faget.

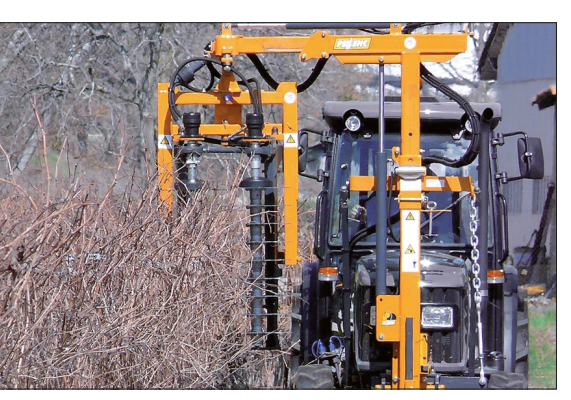

miser le coût de revient. *Depuis 2003, la prétailleuse a été renouvelée deux fois : en 2010 et en 2016. Les Deux Cuma poursuivent leur coopération. (crédit photo: Pellenc)*

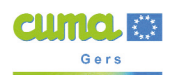

**Les Cuma qui recherchent ou proposent du matériel en intercuma peuvent se rencontrer. Plus d'informations sur www.gers.cuma.fr - Contact : FDCUMA du Gers - Tél. 05.62.61.79.20**